<span id="page-0-0"></span>Прикладной статистический анализ данных. 9. Анализ временных рядов, часть первая.

> Рябенко Евгений [riabenko.e@gmail.com](mailto:riabenko.e@gmail.com)

> > I/2016

<span id="page-1-0"></span>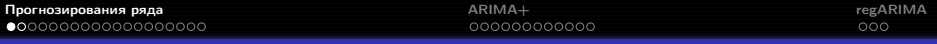

#### Прогнозирование временного ряда

**Временной ряд**:  $y_1, \ldots, y_T, \ldots, y_t \in \mathbb{R},$  — значения признака, измеренные через постоянные временные интервалы.

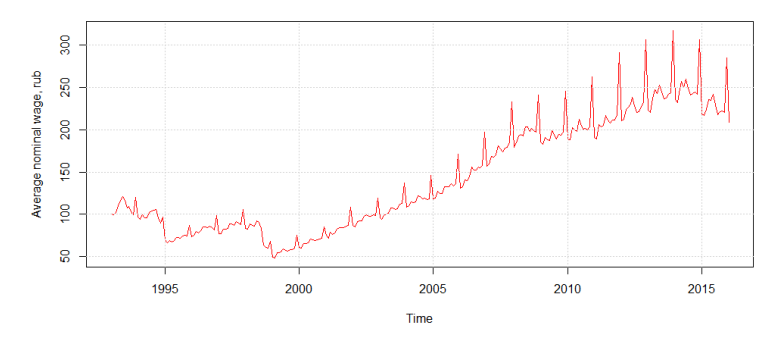

Задача прогнозирования — найти функцию  $f_T$ :

$$
y_{T+d} \approx f_T(y_T,\ldots,y_1,d) \equiv \hat{y}_{T+d|T},
$$

где  $d \in \{1, ..., D\}$  — отсрочка прогноза,  $D$  — горизонт прогнозирования.

[Прогнозирования ряда](#page-1-0) [ARIMA+](#page-36-0) [regARIMA](#page-50-0)

### Предсказательный интервал

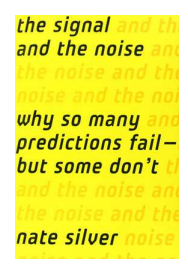

Пример: в апреле 1997 года в Гранд-Форкс, Северная Дакота, произошло наводнение. Город был защищён дамбой высотой в 51 фут; согласно прогнозу, высота весеннего паводка должна была составить 49 футов; истинная высота паводка оказалась равной 54 футам.

50000 жителей было эвакуировано, 75% зданий повреждено или уничтожено, ущерб составил несколько миллиардов долларов.

На исторических данных точность прогнозов метеорологической службы составляла ±9 футов.

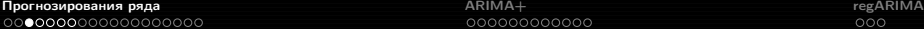

### Регрессия

#### Простейшая идея: сделать регрессию на время.

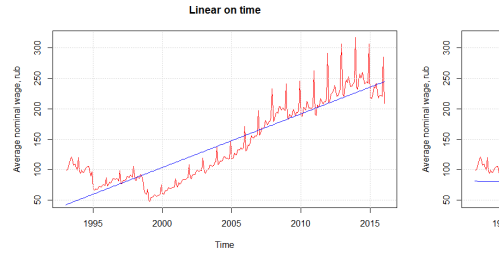

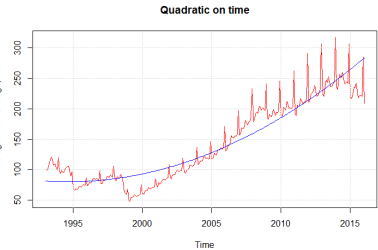

#### Остатки не выглядят как шум:

**Linear on time** 

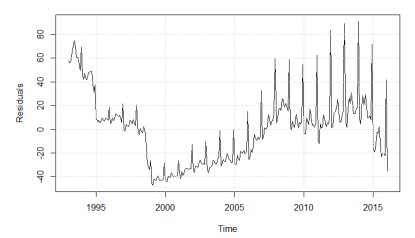

**Quadratic on time** 

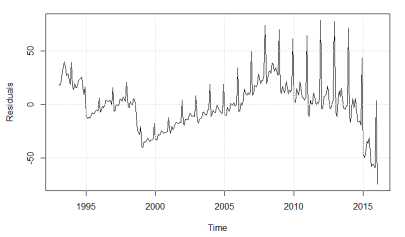

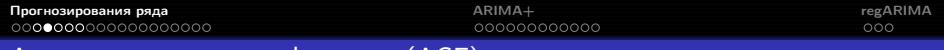

# Автокорреляционная функция (ACF)

Наблюдения временного ряда автокоррелированы.

#### Автокорреляция:

$$
r_{\tau} = r_{y_t y_{t+\tau}} = \frac{\sum_{t=1}^{T-\tau} (y_t - \bar{y}) (y_{t+\tau} - \bar{y})}{\sum_{t=1}^{T} (y_t - \bar{y})^2}, \ \ \bar{y} = \frac{1}{T} \sum_{t=1}^{T} y_t.
$$

 $r_{\tau} \in [-1, 1]$ ,  $\tau$  — лаг автокорреляции.

Проверка значимости отличия автокорреляции от нуля:

временной рад:

\n
$$
Y^{T} = Y_{1}, \ldots, Y_{T};
$$
\nнулевая гипотеза:

\n
$$
H_{0}: r_{\tau} = 0;
$$
\n
$$
A_{1}: r_{\tau} \neq 0;
$$
\n
$$
T(Y^{T}) = \frac{r_{\tau} \sqrt{T - \tau - 2}}{\sqrt{1 - r_{\tau}^{2}}};
$$
\n
$$
T(Y^{T}) \sim St(T - \tau - 2) \text{ при } H_{0}.
$$

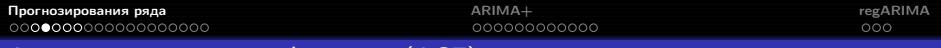

# Автокорреляционная функция (ACF)

#### Коррелограмма:

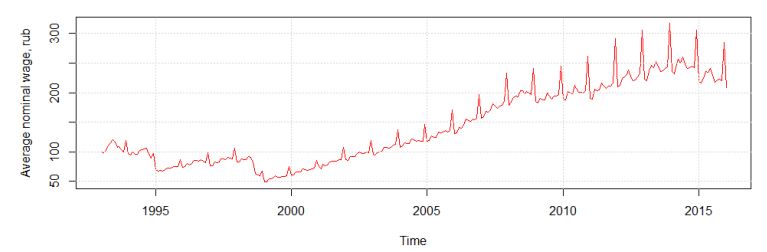

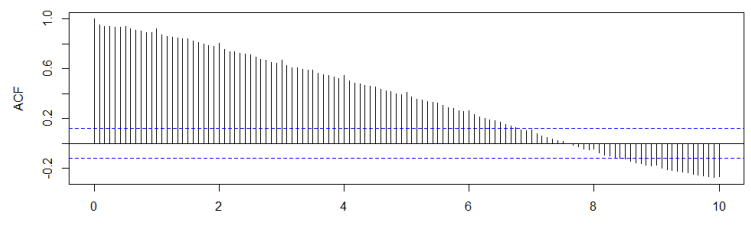

Lag

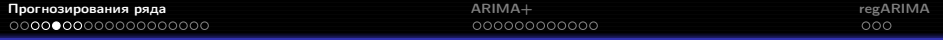

Тренд — плавное долгосрочное изменение уровня ряда.

Сезонность — циклические изменения уровня ряда с постоянным периодом.

Цикл — изменения уровня ряда с переменным периодом (цикл жизни товара, экономические волны, периоды солнечной активности).

Ошибка — непрогнозируемая случайная компонента ряда.

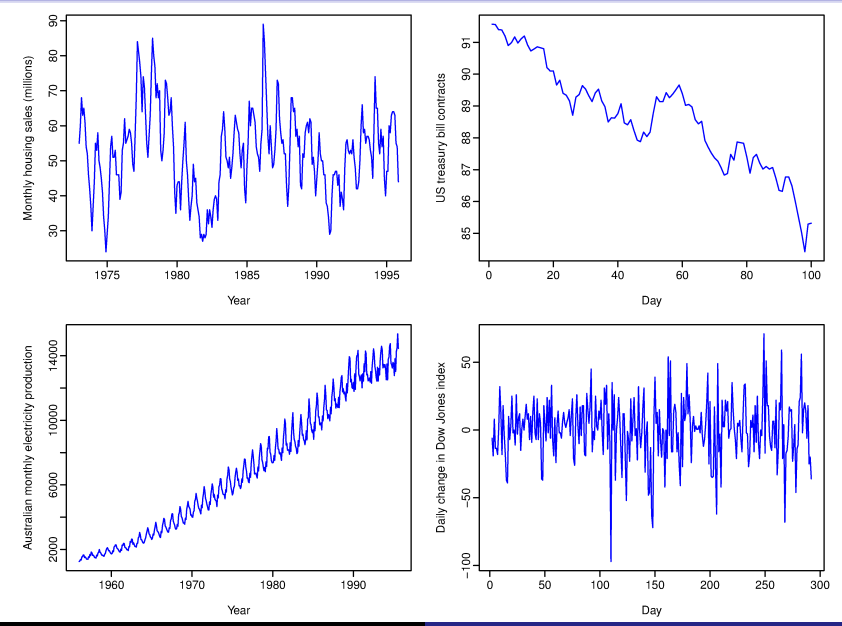

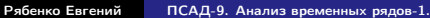

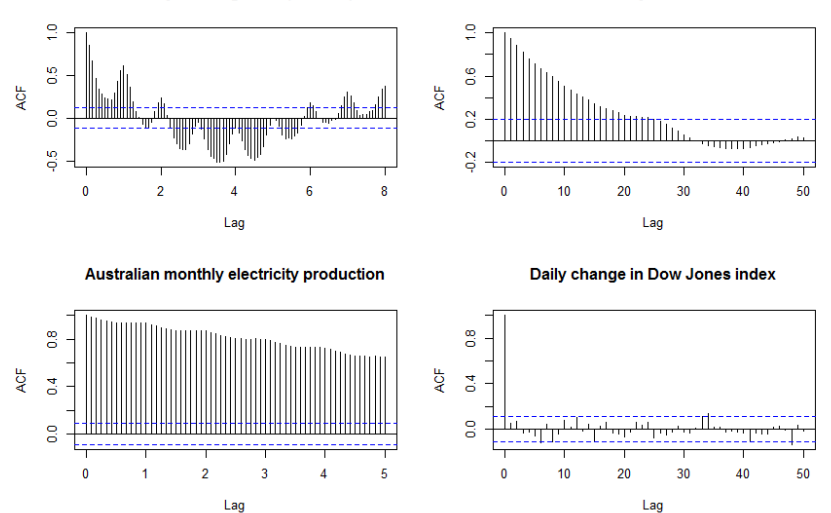

**Monthly housing sales (millions)** 

US treasury bill contracts

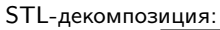

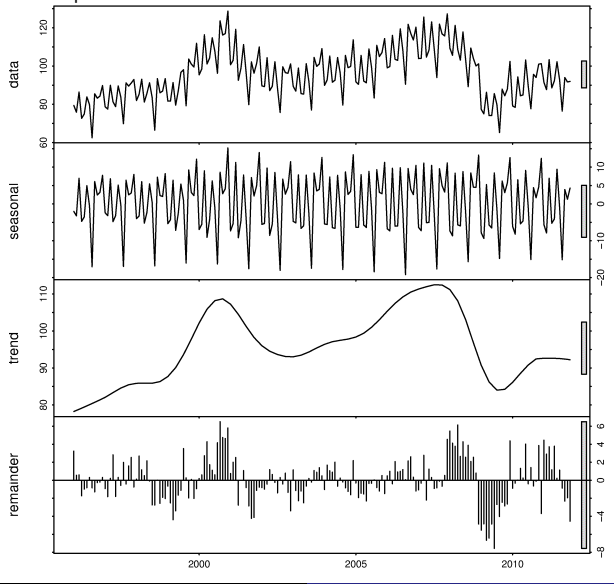

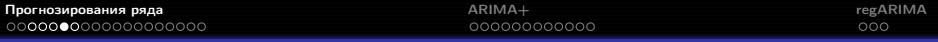

#### Снятие сезонности

### Часто для удобства интерпретации ряда сезонная компонента вычитается:

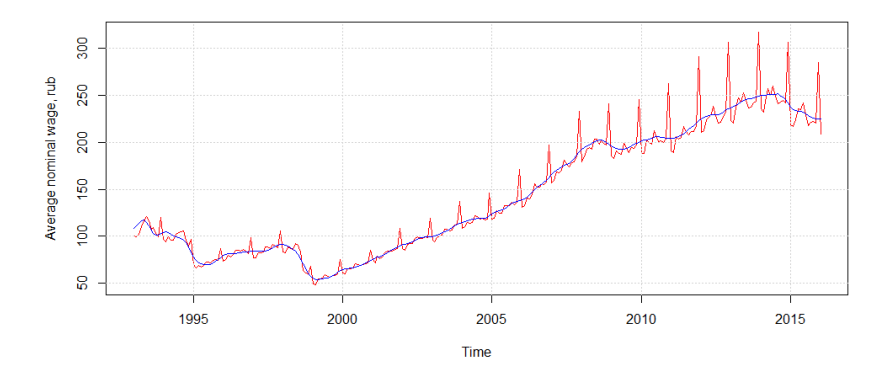

[Прогнозирования ряда](#page-1-0) [ARIMA+](#page-36-0) [regARIMA](#page-50-0)

### Календарные эффекты

Иногда упростить структуру временного ряда можно за счёт учёта неравномерности отсчётов:

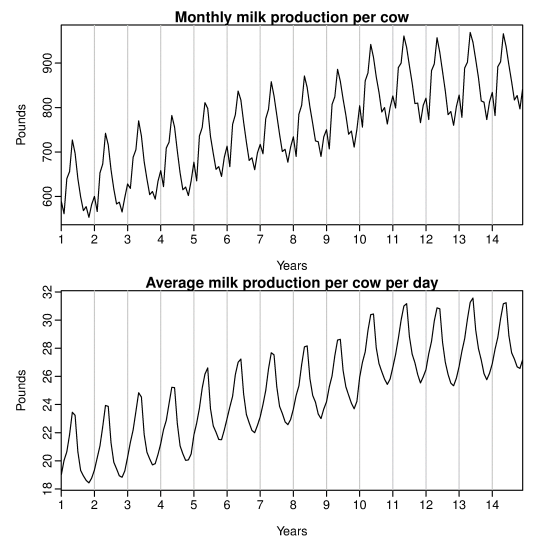

Ряд  $y_1, \ldots, y_T$  стационарен, если  $\forall s$  распределение  $y_t, \ldots, y_{t+s}$  не зависит от  $t$ , т. е. его свойства не зависят от времени.

Ряды с трендом или сезонностью нестационарны.

Ряды с непериодическими циклами стационарны, поскольку нельзя предсказать заранее, где будут находится максимумы и минимумы.

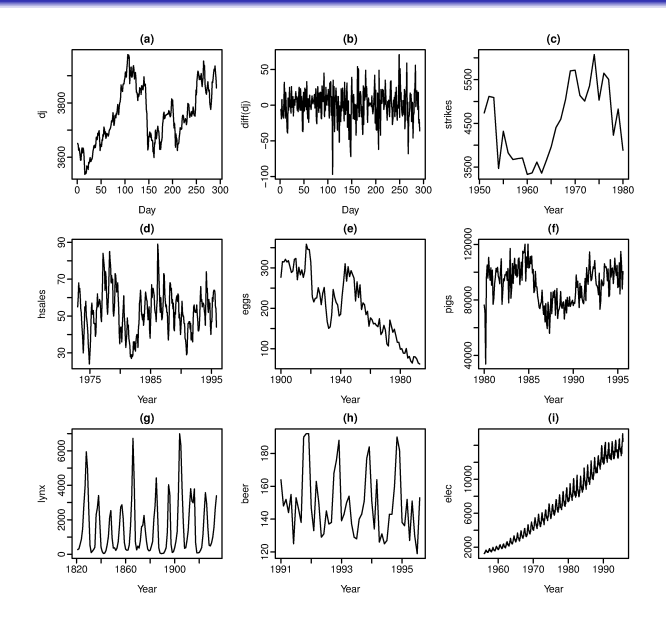

Нестационарны из-за сезонности:

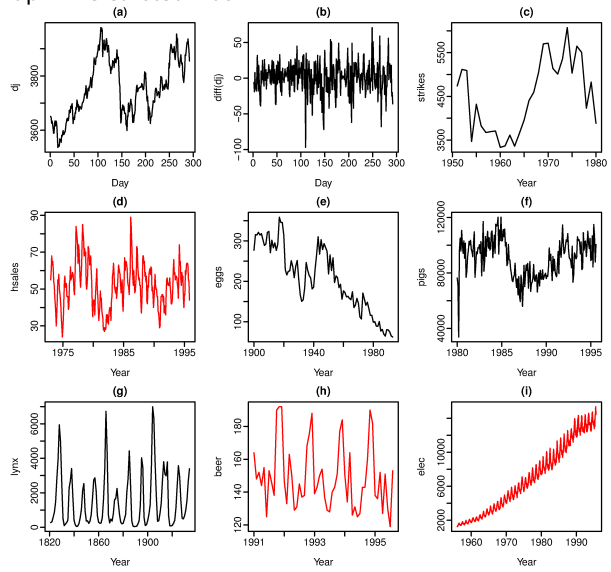

Нестационарны из-за тренда:

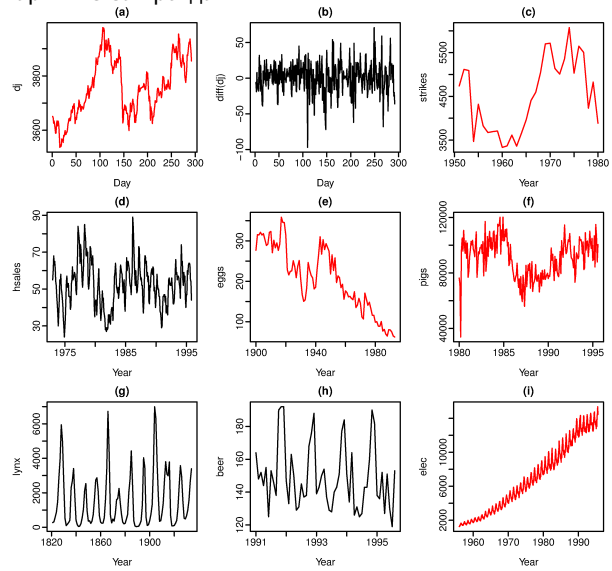

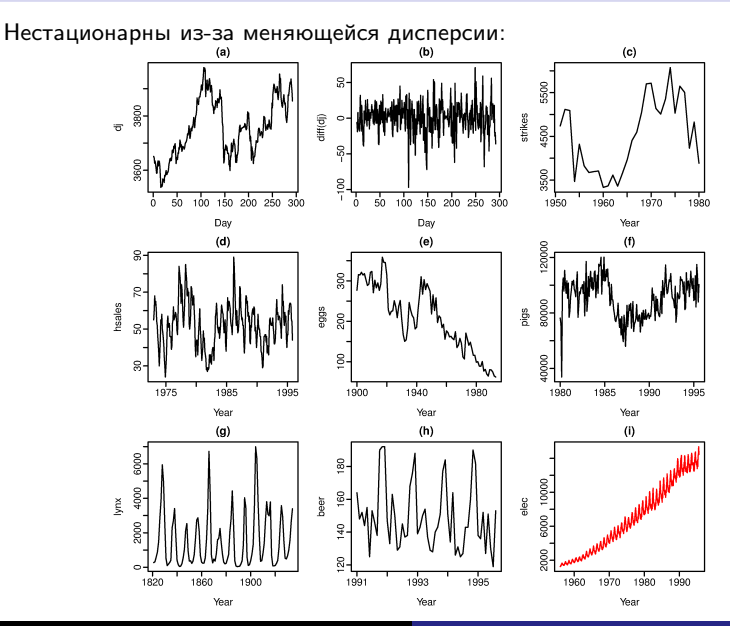

Стационарны:

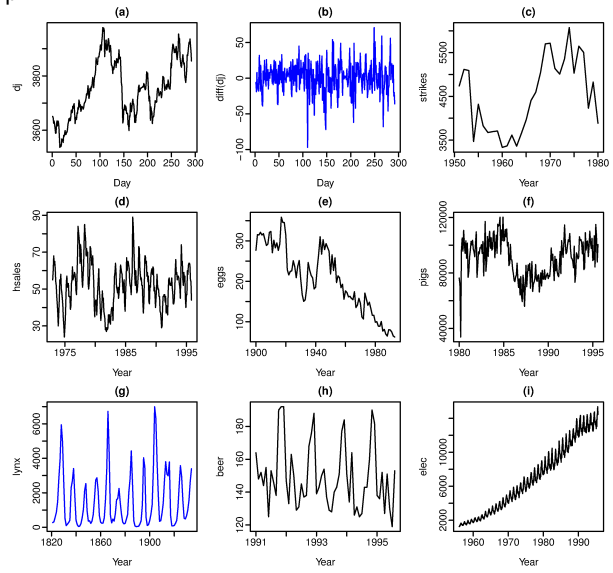

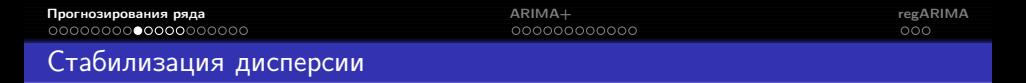

Для рядов с монотонно меняющейся дисперсией можно использовать стабилизирующие преобразования.

Часто используют логарифмирование:

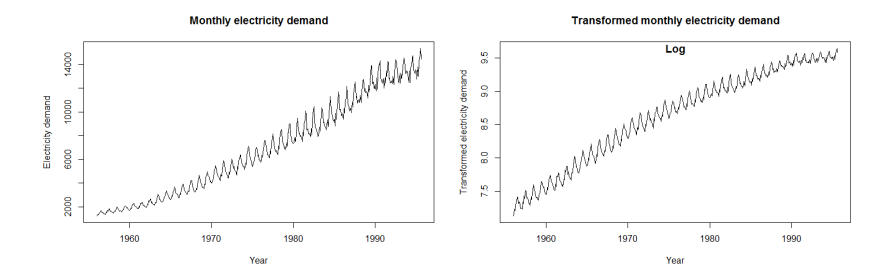

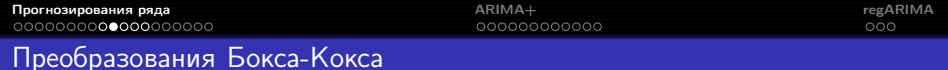

Параметрическое семейство стабилизирующих дисперсию преобразований:

$$
y_t' = \begin{cases} \ln y_t, & \lambda = 0, \\ \left(y_t^{\lambda} - 1\right) / \lambda, & \lambda \neq 0. \end{cases}
$$

Параметр  $\lambda$  выбирается так, чтобы минимизировать дисперсию или максимизировать правдоподобие модели.

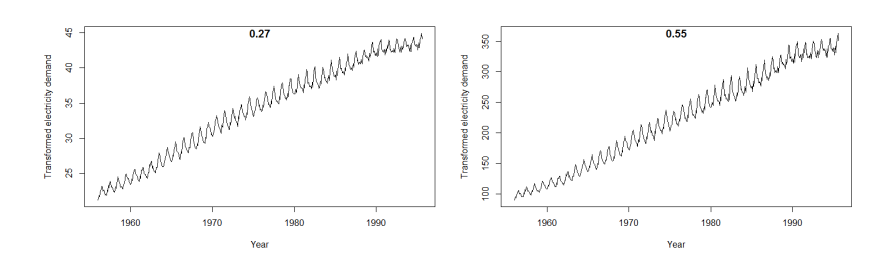

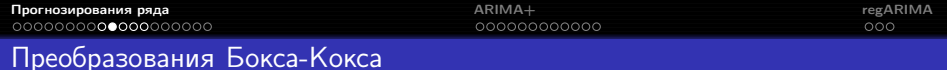

После построения прогноза для трансформированного ряда его нужно преобразовать в прогноз исходного:

$$
\hat{y}_t = \begin{cases} \exp(\hat{y}'_t), & \lambda = 0, \\ (\lambda \hat{y}'_t + 1)^{1/\lambda}, & \lambda \neq 0. \end{cases}
$$

- Если некоторые  $y_t$  ≤ 0, преобразования Бокса-Кокса невозможны (нужно прибавить к ряду константу).
- Часто оказывается, что преобразование вообще не нужно.
- $\bullet$  Можно округлять значение  $\lambda$ , чтобы упростить интерпретацию.
- Как правило, стабилизирующее преобразование слабо влияет на прогноз и сильно — на предсказательный интервал.

Дифференцирование

Дифференцирование ряда — переход к попарным разностям его соседних значений:

$$
y_1, \ldots, y_T \longrightarrow y'_2, \ldots, y'_T,
$$
  

$$
y'_t = y_t - y_{t-1}.
$$

Дифференцированием можно стабилизировать среднее значение ряда и избавиться от тренда и сезонности.

Может применяться неоднократное дифференцирование; например, для второго порядка:

$$
y_1, ..., y_T \longrightarrow y'_2, ..., y'_T \longrightarrow y''_3, ..., y''_T,
$$
  
 $y''_t = y'_t - y'_{t-1} = y_t - 2y_{t-1} + y_{t-2}.$ 

# Дифференцирование

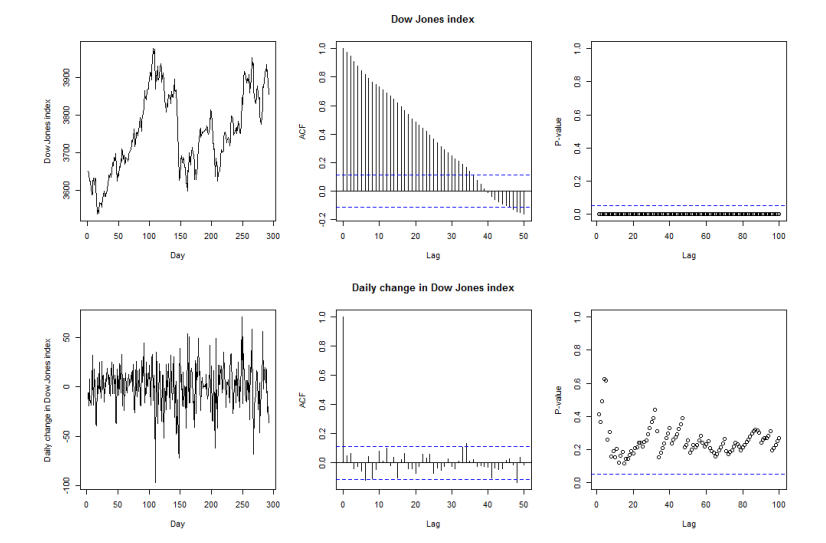

Критерий KPSS: для исходного ряда  $p < 0.01$ , для ряда первых разностей —  $p > 0.1$ .

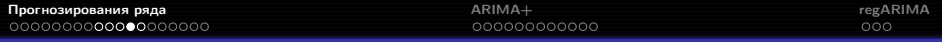

# Сезонное дифференцирование

Сезонное дифференцирование ряда — переход к попарным разностям его значений в соседних сезонах:

$$
y_1, \ldots, y_T \longrightarrow y'_{s+1}, \ldots, y'_T,
$$
  
 $y'_t = y_t - y_{t-s}.$ 

[Прогнозирования ряда](#page-1-0) [ARIMA+](#page-36-0) [regARIMA](#page-50-0)

# Сезонное дифференцирование

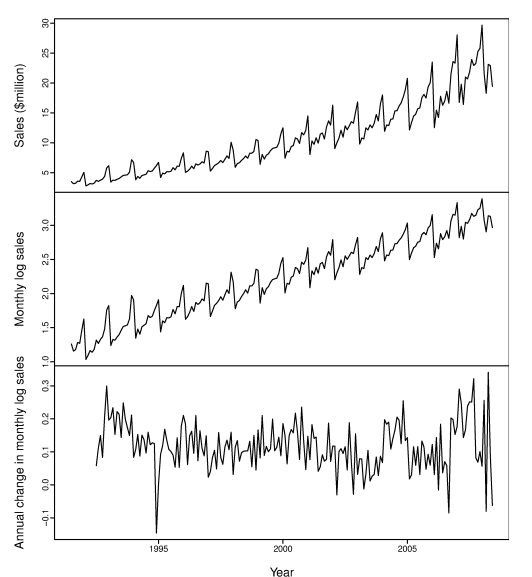

Antidiabetic drug sales

Критерий KPSS: для исходного ряда  $p < 0.01$ , для логарифмированного  $p < 0.01$ , после сезонного дифференцирования  $p > 0.1$ .

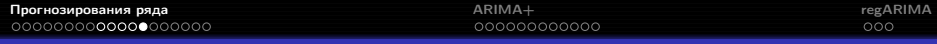

### Комбинированное дифференцирование

Сезонное и обычное дифференцирование может применяться к одному ряду в любом порядке.

Если ряд имеет выраженный сезонный профиль, рекомендуется начинать с сезонного дифференцирования — после него ряд уже может оказаться стационарным.

### Комбинированное дифференцирование

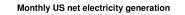

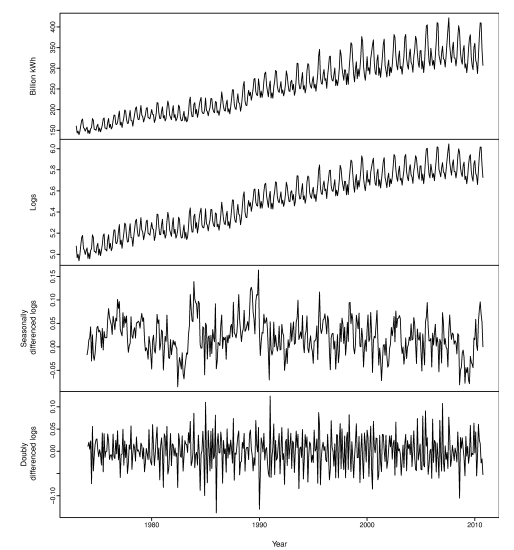

Критерий KPSS: для исходного ряда  $p < 0.01$ , для логарифмированного  $p < 0.01$ , после сезонного дифференцирования  $p = 0.0355$ , после ещё одного дифференцирования  $p > 0.1$ .

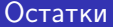

Остатки — разность между фактом и прогнозом:

$$
\hat{\varepsilon}_t = y_t - \hat{y}_t.
$$

Прогнозы  $\hat{y}_t$  могут быть построены с фиксированной отсрочкой:

 $\hat{y}_{R+d|R}, \ldots, \hat{y}_{T|T-d},$ 

или с фиксированным концов истории при разных отсрочках:

$$
\hat{y}_{T-D+1|T-D},\ldots,\hat{y}_{T|T-D}.
$$

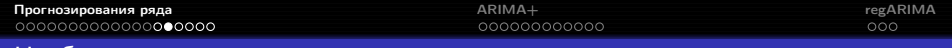

### Необходимые свойства остатков прогноза

Несмещённость — равенство среднего значения нулю:

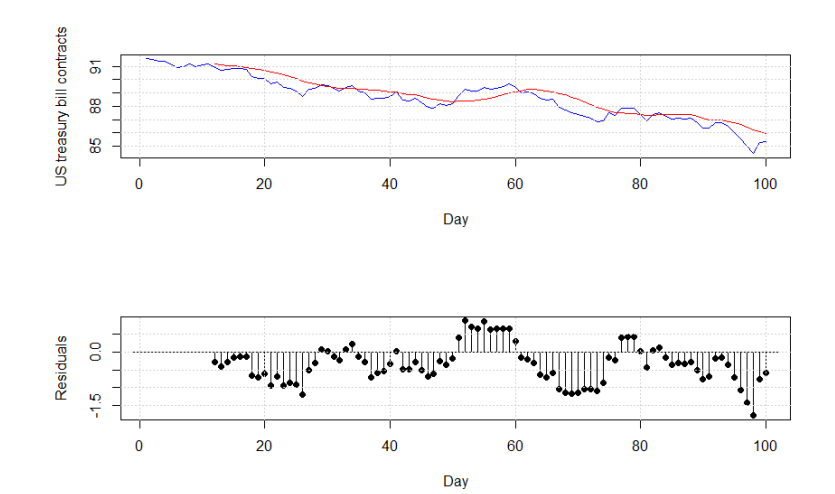

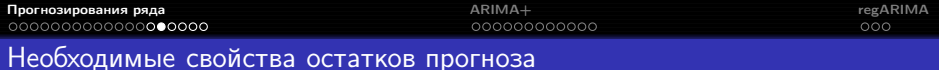

Стационарность — отсутствие зависимости от времени:

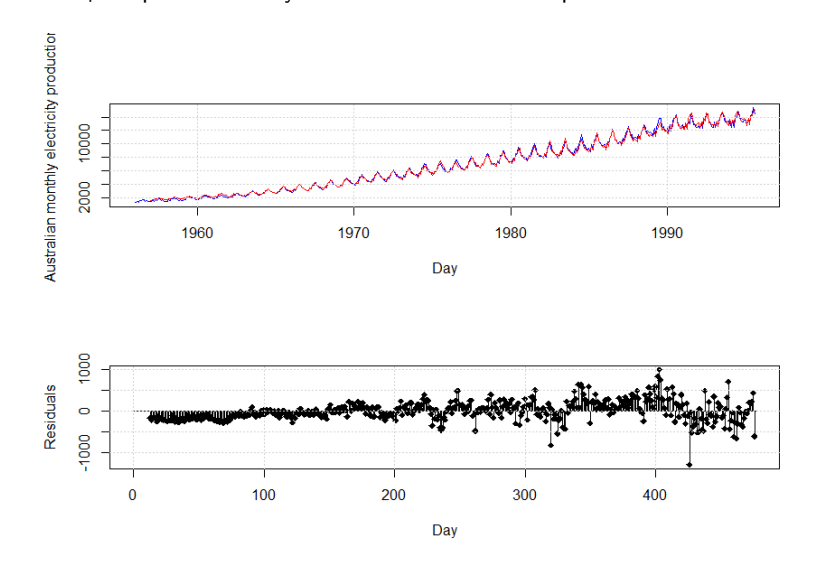

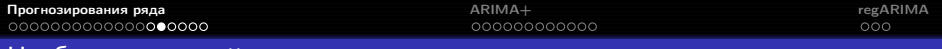

### Необходимые свойства остатков прогноза

Неавтокоррелированность — отсутствие неучтённой зависимости от предыдущих наблюдений:

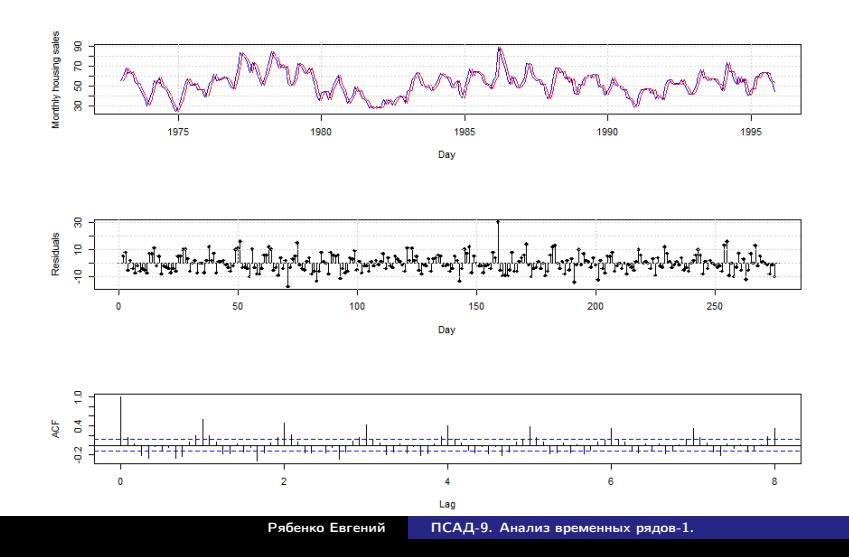

### Желательные свойства остатков прогноза

#### Нормальность:

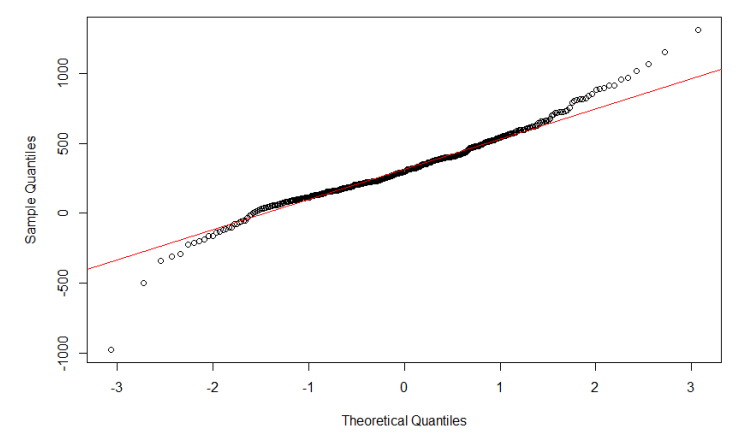

**Normal Q-Q Plot** 

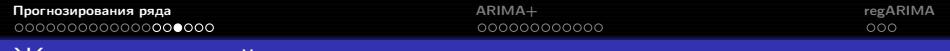

#### Желательные свойства остатков прогноза

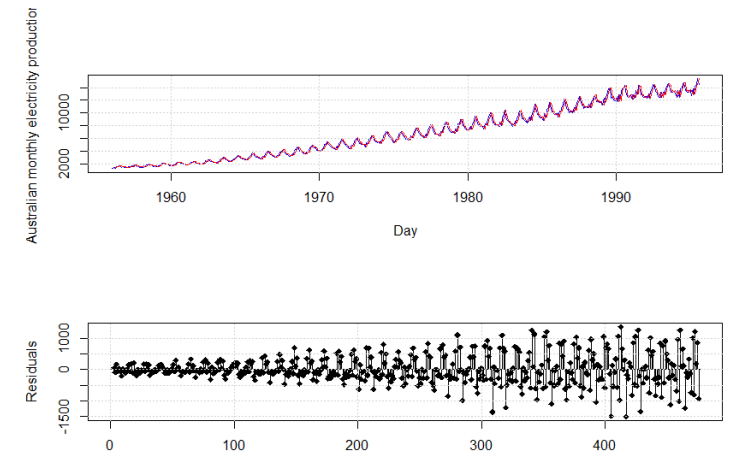

Гомоскедастичность — однородность дисперсии:

Day

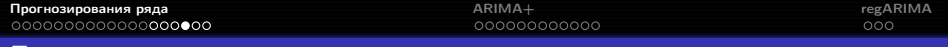

Проверка свойств остатков

- Несмещённость критерий Стьюдента или Уилкоксона.
- Стационарность визуальный анализ, критерий KPSS.
- Неавтокоррелированность коррелограмма, Q-критерий Льюнга-Бокса.
- Нормальность q-q plot, критерий Шапиро-Уилка.
- Гомоскедастичность визуальный анализ, критерий Бройша-Пагана (при регрессии квадратов остатков на время).

# Критерий KPSS (Kwiatkowski-Philips-Schmidt-Shin)

ряд ошибок прогноза нулевая гипотеза альтернатива

статистика

$$
\varepsilon^T = \varepsilon_1, \dots, \varepsilon_T;
$$
\n
$$
H_0: \text{ ряд } \varepsilon^T \text{ стационарен};
$$
\n
$$
H_1: \text{ ряд } \varepsilon^T \text{ описывается моделью}
$$
\n
$$
\text{вида } \varepsilon_t = \alpha \varepsilon_{t-1};
$$
\n
$$
KPSS \left( \varepsilon^T \right) = \frac{1}{T^2} \sum_{i=1}^T \left( \sum_{t=1}^i \varepsilon_t \right)^2 / \lambda^2;
$$
\n
$$
KPSS \left( \varepsilon^T \right) \text{ при } H_0 \text{ имеет табличное распределение}.
$$

Другие критерии для проверки стационарности: Дики-Фуллера, Филлипса-Перрона и их многочисленные модификации (см. Patterson K. Unit root tests in time series, volume 1: key concepts and problems. — Palgrave Macmillan, 2011).

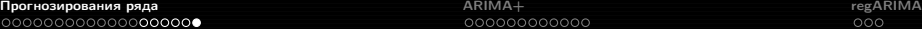

# Q-критерий Льюнга-Бокса

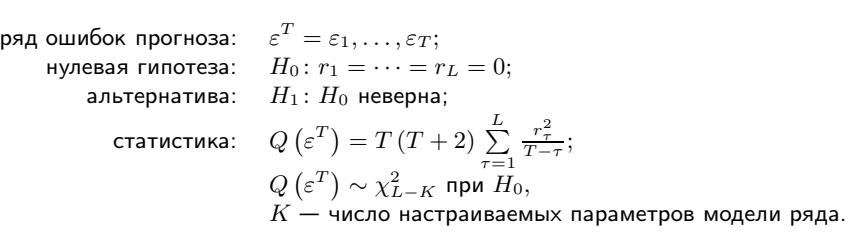

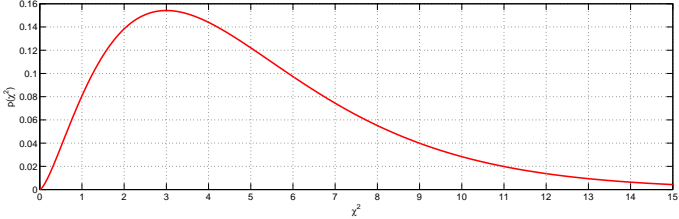

<span id="page-36-0"></span>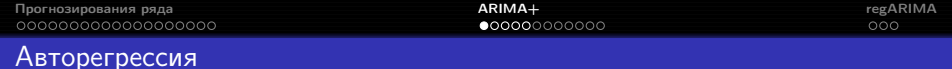

$$
AR(p): y_t = \phi_1 y_{t-1} + \phi_2 y_{t-2} + \cdots + \phi_p y_{t-p} + \varepsilon_t,
$$

где  $y_t$  — стационарный ряд с нулевым средним,  $\phi_1, \ldots, \phi_p$  — константы  $(\phi_p \neq 0)$ ,  $\varepsilon_t$  — гауссов белый шум с нулевым средним и постоянной дисперсией  $\sigma_{\varepsilon}^2.$ 

Если среднее равно  $\mu$ , модель принимает вид

$$
y_t = \alpha + \phi_1 y_{t-1} + \phi_2 y_{t-2} + \dots + \phi_p y_{t-p} + \varepsilon_t,
$$

где  $\alpha = \mu \left(1 - \phi_1 - \cdots - \phi_p\right)$ .

Другой способ записи:

$$
\phi(B) y_t = \left(1 - \phi_1 B - \phi_2 B^2 - \dots - \phi_p B^p\right) y_t = \varepsilon_t,
$$

где  $B$  — разностный оператор  $(By_t = y_{t-1})$ .

Линейная комбинация  $p$  подряд идущих членов ряда даёт белый шум.

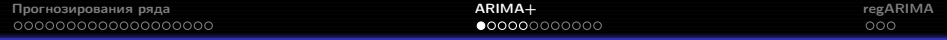

### Авторегрессия

Чтобы ряд AR(p) был стационарным, должны выполняться ограничения на коэффициенты. Например,

- в AR(1) необходимо  $-1 < \phi_1 < 1$ ;
- в AR(2) необходимо  $-1 < \phi_2 < 1$ ,  $\phi_1 + \phi_2 < 1$ ,  $\phi_2 \phi_1 < 1$ .

 $C$  ростом  $p$  вид ограничений усложняется.

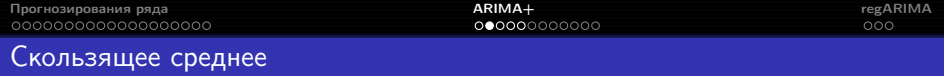

$$
MA(q): y_t = \varepsilon_t + \theta_1 \varepsilon_{t-1} + \theta_2 \varepsilon_{t-2} + \cdots + \theta_q \varepsilon_{t-q},
$$

где  $y_t$  — стационарный ряд с нулевым средним,  $\theta_1,\ldots,\theta_q$  — константы  $(\theta_q \neq 0)$ ,  $\varepsilon_t$  — гауссов белый шум с нулевым средним и постоянной дисперсией  $\sigma_{\varepsilon}^2.$ 

Если среднее равно  $\mu$ , модель принимает вид

$$
y_t = \mu + \varepsilon_t + \theta_1 \varepsilon_{t-1} + \theta_2 \varepsilon_{t-2} + \cdots + \theta_q \varepsilon_{t-q}.
$$

Другой способ записи:

$$
y_t = \theta(B) \, \varepsilon_t = \left( 1 + \theta_1 B + \theta_2 B^2 + \dots + \theta_q B^q \right) \varepsilon_t,
$$

где  $B$  — разностный оператор.

Линейная комбинация  $q$  подряд идущих компонент белого шума  $\varepsilon_t$  даёт элемент ряда.

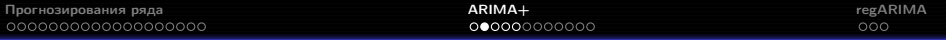

#### Скользящее среднее

Чтобы ряд модель MA(q) была обратимой, должны выполняться ограничения на коэффициенты. Например,

- $\bullet$  в МА(1) необходимо  $-1 < \theta_1 < 1$ ;
- $\bullet$  в МА(2) необходимо  $-1 < \theta_2 < 1$ ,  $\theta_1 + \theta_2 > -1$ ,  $\theta_1 \theta_2 < 1$ .

C ростом q вид ограничений усложняется.

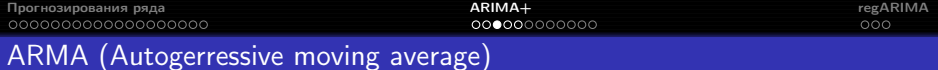

$$
ARMA(p,q): y_t = \phi_1 y_{t-1} + \cdots + \phi_p y_{t-p} + \varepsilon_t + \theta_1 \varepsilon_{t-1} + \theta_2 \varepsilon_{t-2} + \cdots + \theta_q \varepsilon_{t-q},
$$

где  $y_t$  — стационарный ряд с нулевым средним,  $\phi_1, \ldots, \phi_p, \theta_1, \ldots, \theta_q$  константы  $(\phi_p \neq 0, \theta_q \neq 0)$ ,  $\varepsilon_t$  — гауссов белый шум с нулевым средним и постоянной дисперсией  $\sigma_{\varepsilon}^2.$ 

Если среднее равно  $\mu$ , модель принимает вид

 $y_t = \alpha + \phi_1 y_{t-1} + \phi_2 y_{t-2} + \cdots + \phi_p y_{t-p} + \varepsilon_t + \theta_1 \varepsilon_{t-1} + \theta_2 \varepsilon_{t-2} + \cdots + \theta_q \varepsilon_{t-q},$ где  $\alpha = \mu \left(1 - \phi_1 - \cdots - \phi_n\right)$ .

Другой способ записи:

$$
\phi(B) y_t = \theta(B) \varepsilon_t.
$$

Согласно теорема Вольда, любой стационарный ряд может быть аппроксимирован моделью ARMA(p,q) с любой точностью.

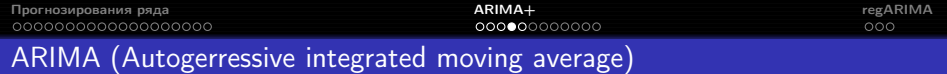

Ряд описывается моделью  $ARIMA(p,d,q)$ , если ряд его разностей

$$
\nabla^d y_t = (1 - B)^d y_t
$$

описывается моделью  $ARMA(p, q)$ .

$$
\phi(B)\nabla^d y_t = \theta(B)\,\varepsilon_t.
$$

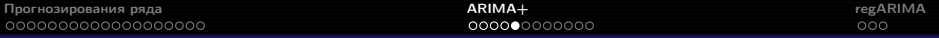

# Seasonal multiplicative ARMA/ARIMA

$$
ARMA(p,q) \times (P,Q)_s: \Phi_P(B^s) \phi(B) y_t = \alpha + \Theta_Q(B^s) \theta(B) \varepsilon_t,
$$

$$
\Phi_P(B^s) = 1 - \Phi_1 B^s - \Phi_2 B^{2s} - \dots - \Phi_P B^{Ps},
$$
  
\n
$$
\Theta_Q(B^s) = 1 + \Theta_1 B^s + \Theta_2 B^{2s} + \dots + \Theta_Q B^{Qs}.
$$

#### SARIMA:

где

$$
\Phi_P(B^s) \phi(B) \nabla_s^D \nabla^d y_t = \alpha + \Theta_Q(B^s) \theta(B) \varepsilon_t.
$$

# Частичная автокорреляционная функция (PACF)

Частичная автокорреляция стационарного ряда  $y_t$ :

$$
\phi_{hh} = \begin{cases} r(y_{t+1}, y_t), & h = 1, \\ r(y_{t+h} - y_{t+h}^{h-1}, y_t - y_t^{h-1}), & h \ge 2, \end{cases}
$$

где  $y_t^{h-1}$  — регрессия  $y_t$  на  $y_{t+1}, y_{t+2}, \ldots, y_{t+h-1}$ :

$$
y_{t}^{h-1} = \beta_1 y_{t+1} + \beta_2 y_{t+2} + \dots + \beta_{h-1} y_{t+h-1},
$$
  
\n
$$
y_{t+h}^{h-1} = \beta_1 y_{t+h-1} + \beta_2 y_{t+h-2} + \dots + \beta_{h-1} y_{t+1}.
$$

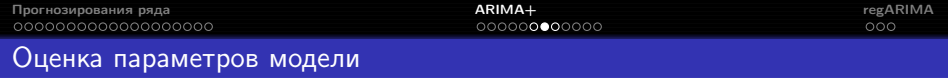

- $\bullet$  При заданных  $p, d, q$  коэффициенты модели оцениваются методом максимального правдоподобия; функционал качества — логарифм правдоподобия  $L$ .
- $\bullet$  d выбирается так, чтобы ряд был стационарным.
- $\bullet$   $p$  и  $q$  нельзя выбирать из принципа максимума правдоподобия:  $L$  всегда увеличивается с ростом  $p$  и  $q$ .
- При выборе  $p$  и  $q$  погут помочь автокорреляционные функции АСЕ и PACF:
	- $\bullet$  в модели  $ARIMA(p,d,0)$  ACF экспоненциально затухает или имеет синусоидальный вид, а РАСЕ значимо отличается от нуля при лаге  $p$ ;
	- в модели  $ARIMA(0, d, q)$  PACF экспоненциально затухает или имеет синусоидальный вид, а АСГ значимо отличается от нуля при лаге  $q$ .

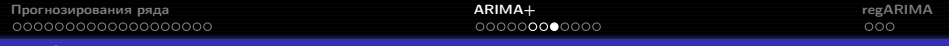

### Информационные критерии

AIC:

$$
AIC = -2L + 2(p+q+k+1),
$$

где  $k = 1$  при  $c \neq 0$  и  $k = 0$  при  $c = 0$ ;

## AICc:  $AICc = -2L + \frac{2(p+q+k+1)(p+q+k+2)}{T-p-q-k-2}$  $\frac{T - p - q - k - 2}{T - p - q - k - 2};$

BIC (SIC):

$$
BIC=-2L+\left(\log T-2\right)\left(p+q+k+1\right).
$$

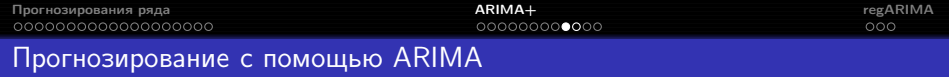

- <sup>1</sup> Строится график ряда, идентифицируются необычные значения.
- <sup>2</sup> При необходимости делается стабилизирующее дисперсию преобразование.
- <sup>3</sup> Если ряд нестационарен, подбирается порядок дифференцирования.
- <sup>4</sup> Анализируются ACF/PACF, чтобы понять, можно ли использовать модели  $AR(p)/MA(q)$ .
- **Обучаются модели-кандидаты, сравнивается их AIC/AICc.**
- <sup>6</sup> Остатки полученной модели исследуются на несмещённость, стационарность и неавтокоррелированность; если предположения не выполняются, исследуются модификации модели.
- $\bullet$  В финальной модели  $t$  заменяется на  $T+h$ , будущие наблюдения на их прогнозы, будущие ошибки — на нули, прошлые ошибки на остатки.

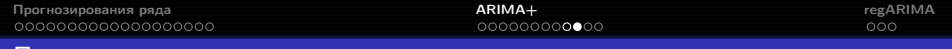

Построение предсказательного интервала

Если остатки модели нормальны и гомоскедастичны, предсказательные интервалы определяются теоретически. Например, для прогноза на следующую точку предсказательный интервал —  $\hat{y}_{T+1|T} \pm 1.96\hat{\sigma}_{\varepsilon}$ .

Если нормальность или гомоскедастичность не выполняется, предсказательные интервалы генерируются с помощью симуляции.

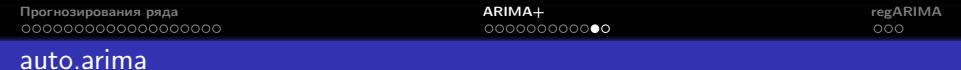

```
auto.arima(x, d=NA, D=NA, max.p=5, max.q=5,
          max.P=2, max.Q=2, max.order=5, max.d=2, max.D=1,
           start.p=2, start.q=2, start.P=1, start.Q=1,
           stationary=FALSE, seasonal=TRUE,
           ic=c("aicc","aic", "bic"), stepwise=TRUE, trace=FALSE,
           approximation=(length(x)>100 | frequency(x)>12), xreg=NULL,
           test=c("kpss","adf","pp"), seasonal.test=c("ocsb","ch"),
           allowdrift=TRUE, lambda=NULL, parallel=FALSE, num.cores=2)
```

```
Построить прогноз можно с помощью функции forecast:
forecast(object, h=ifelse(frequency(object)>1,2*frequency(object),10),
         level=c(80,95), fan=FALSE, robust=FALSE, lambda=NULL,
         find.frequency=FALSE, allow.multiplicative.trend=FALSE, ...)
```
### auto.arima

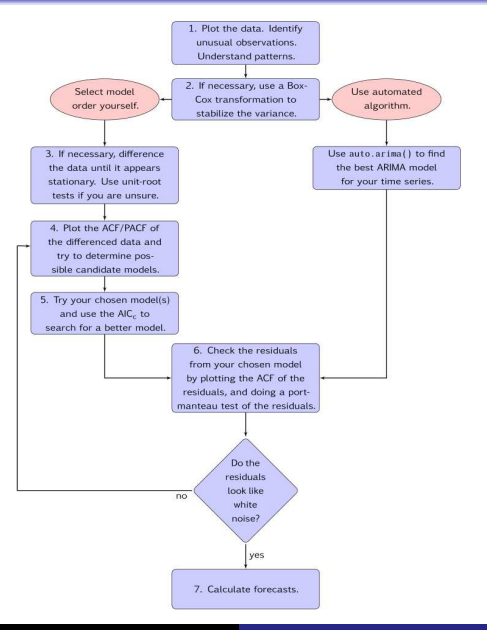

# <span id="page-50-0"></span>Потребление электричества в Турции

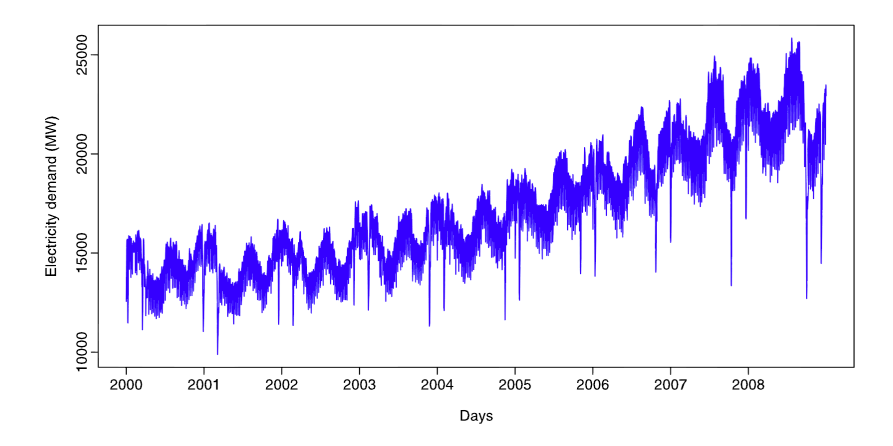

- недельная сезонность;
- годовая сезонность;
- праздники по исламскому календарю (год примерно на 11 дней короче, чем в грегорианском).

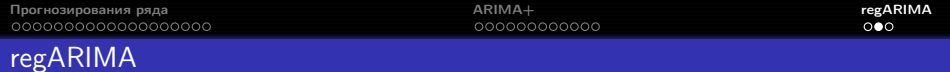

Эффекты плавающих праздников, краткосрочных маркетинговых акций и других нерегулярно повторяющихся событий удобно моделировать с помощью regARIMA:

$$
\Phi_P(B^s) \phi(B) \nabla_s^D \nabla^d z_t = \Theta_Q(B^s) \theta(B) \varepsilon_t
$$

 $+$ 

$$
y_t = \sum_{j=1}^k \beta_j x_{jt} + z_t
$$

 $=$ 

$$
\Phi_{P}(B^{s})\phi(B)\nabla_{s}^{D}\nabla^{d}\left(y_{t}-\sum_{j=1}^{k}\beta_{j}x_{jt}\right)=\Theta_{Q}(B^{s})\theta(B)\,\varepsilon_{t}.
$$

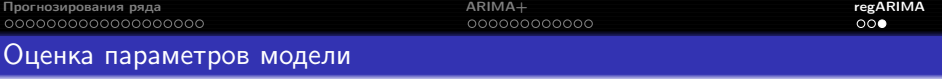

- <sup>1</sup> Проверить стационарность признаков, если её нет, перейти к разностям. Для лучшей интерпретируемости разностный оператор следует применять и к признакам тоже.
- <sup>2</sup> Для ряда разностей строится регрессия в предположении, что ошибки описываются моделью начального приближения (как правило,  $AR(2)$ ) или  $SARMA(2,0,0) \times (1,0)_{s}$ ).
- $\Theta$  Для остатков регрессии  $\hat{z}_t$  подбирается подходящая модель  $ARMA(p_1, q_1).$
- <sup>4</sup> Регрессия перестраивается в предположении, что ошибки описываются моделью  $ARMA(p_1, q_1)$ .
- **Анализируются остатки**  $\hat{\varepsilon}_t$ .

Для подзадачи регрессии формальная проверка значимости признаков неприменима, для отбора признаков необходимо сравнивать значения  $AIC$  моделей со всеми подмножествами  $x_i$ .

Пример: <https://www.otexts.org/fpp/9/1>

Реализация: параметр xreg в функциях auto.arima и Arima.

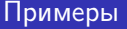

Средняя номинальная заработная плата в России: <https://yadi.sk/d/pREaRfZrqPMw3>

Пример для самостоятельной работы: <https://datamarket.com/data/list/?q=provider:tsdl>

<span id="page-54-0"></span>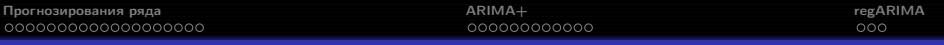

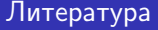

Hyndman R.J., Athanasopoulos G. Forecasting: principles and practice. -OTexts, <https://www.otexts.org/book/fpp>